**LAMPIRAN**

## **LAMPIRAN 1**

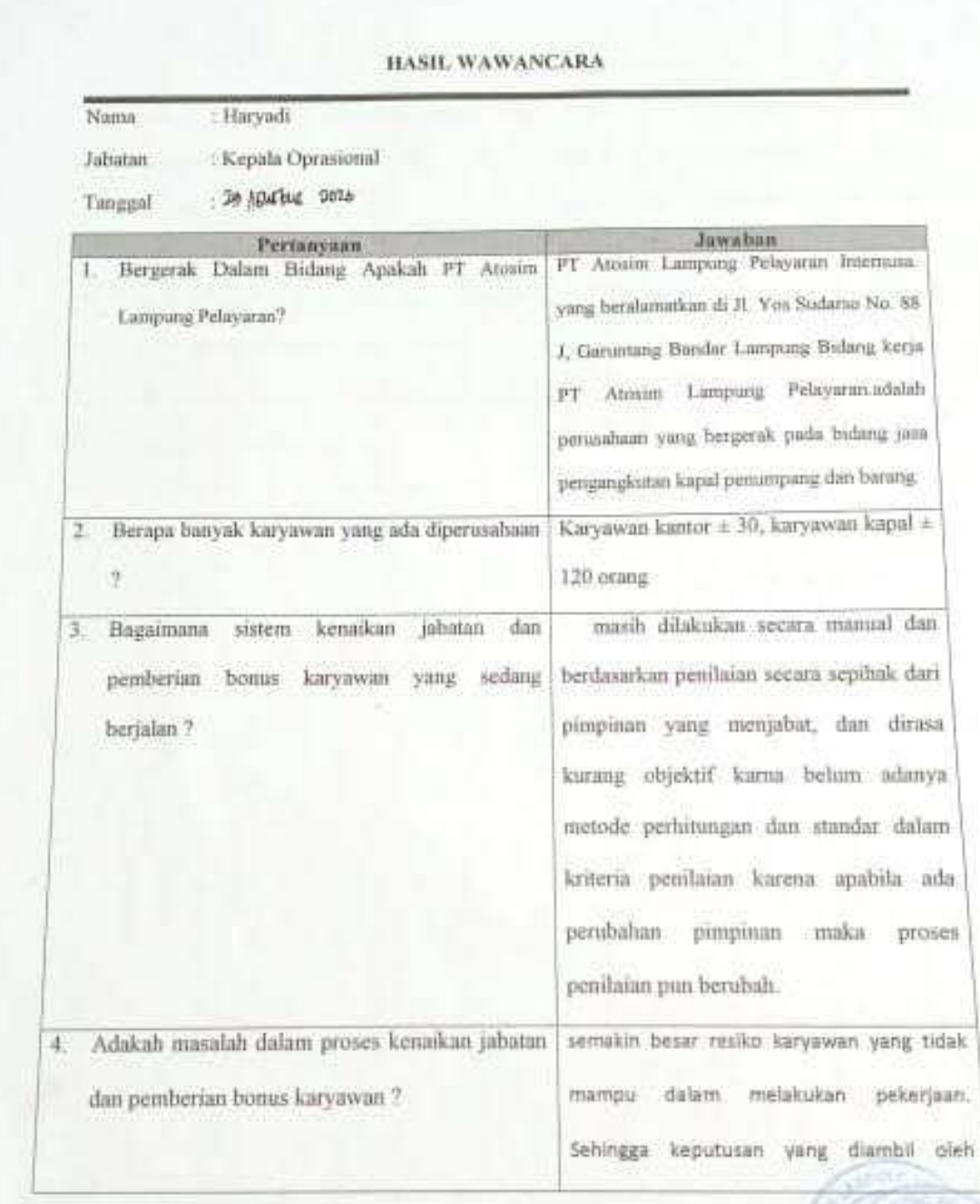

## **LAMPIRAN 2**

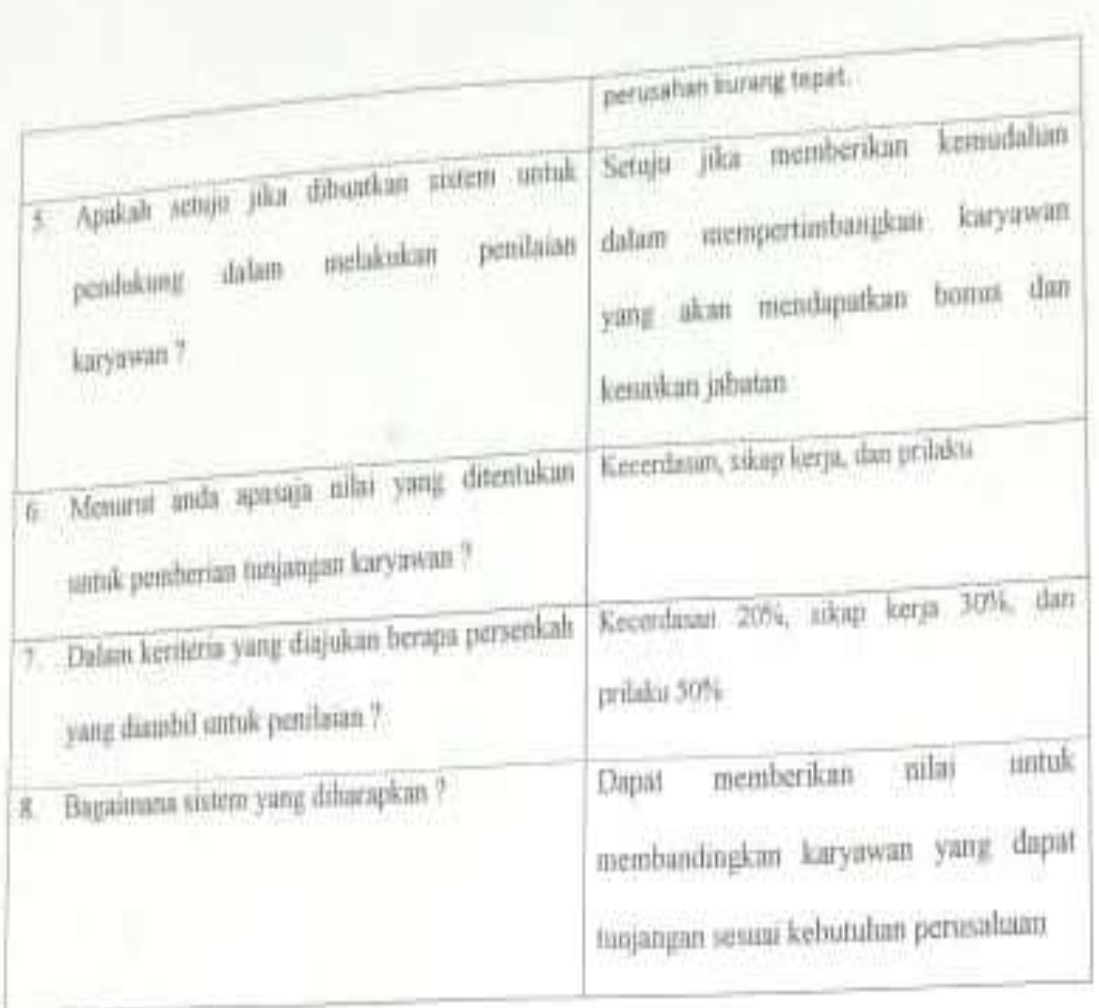

Bandar Lampung. Haryadi

```
if($menu == 'home')
        {
?>
        <style>
                .slidetext {
                  cursor: pointer;
                  animation-duration: 3s;
                  animation-name: slidein;
                  text-align: center;
                  background-color: rgba(0,0,0,0.5) ;
                         -moz-border-radius: 10px;
                         -webkit-border-radius: 10px;
```
**<?php** 

**-o-border-radius: 10px;**

```
border-radius: 10px;
```
 **#opacity: 0.6;**

 **#filter: alpha(opacity=60);**

```
}
```

```
@keyframes slidein {
 from {
   margin-left: -105%;
   width: 100%; 
  }
  to {
   margin-left: 0%;
   width: 100%;
 }
```

```
}
```

```
</style>
```
**<aside class="right-side">**

 **<section class="content-header">**

 **<h1>**

 **Welcome**

<small>PT. ATOSIM LAMPUNG PELAYARAN</small>

 **</h1>**

 **<ol class="breadcrumb">**

<li><a href="#"><i class="fa fa-home"></i> Home</a></li>

 **<li class="active">Welcome</li>**

```
 </ol>
```
 **</section>**

 **<section class="content">**

 **<div class="row">**

 **<div class="col-xs-12">** 

 **<div class="box">**

 **<div class="box-header">**

 **<h3 class="box-title">Control Panel** 

**Admin</h3>** 

 **</div><!-- /.box-header -->**

 **<div class="box-body table-responsive"** 

**style="width:100%;margin:0 auto">**

 **<div class="content slidetext">**

 **<p style="padding:** 

**20px; color: #fff">**

 **<b>Selamat** 

Datang </b></br></br>

**PT. ATOSIM LAMPUNG PELAYARAN** 

## **</br></br>**

**SISTEM PENDUKUNG KEPUTUSAN PENILAIAN KARYAWAN BERPRESTASI PADA PT ATOSIM LAMPUNG PELAYARAN MENGGUNAKAN METODE PROFILE MATCHING**

```
</p>
```
 **</div> </br></br></br> <p></p> -->**<br>←-><br>→->

 **</div>**

 **</div>**

 **</div>**

 **</div>**

 **</section> </aside> <?php } if(\$menu == 'profile') { include "pages/profile.php"; } else if(\$menu == 'master') { include "pages/master.php"; } else if(\$menu == 'result') { include "pages/result.php"; }**

```
else if($menu == 'adminweb')
       {
               include "pages/adminweb.php";
       }
else if($menu == 'laporan')
       {
               include "pages/laporan.php";
       }
else if($menu == 'ks')
       {
               include "pages/ks.php";
       }
else if($menu == 'dis')
       {
               include "pages/dis.php";
       }
```
**?>**